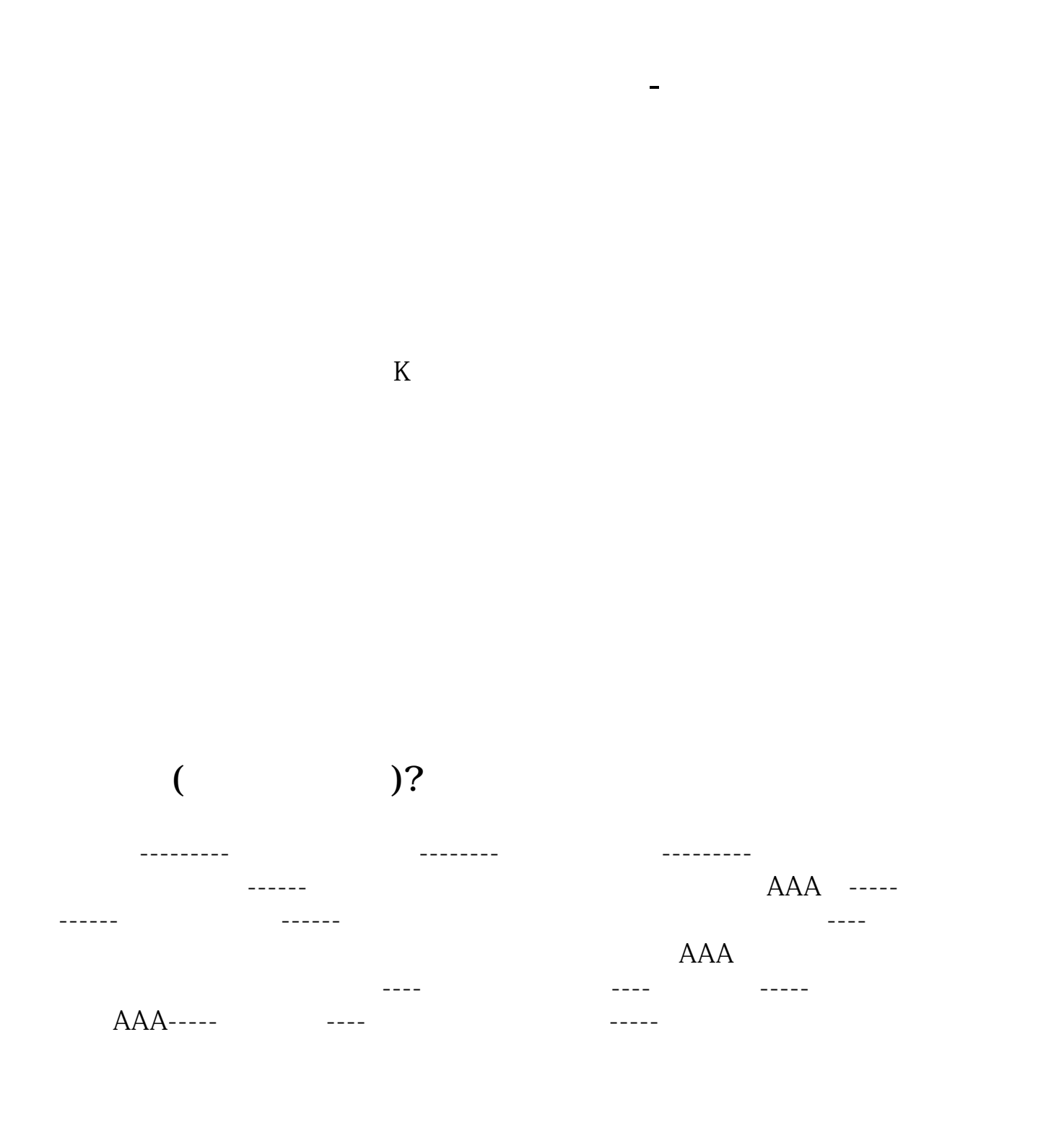

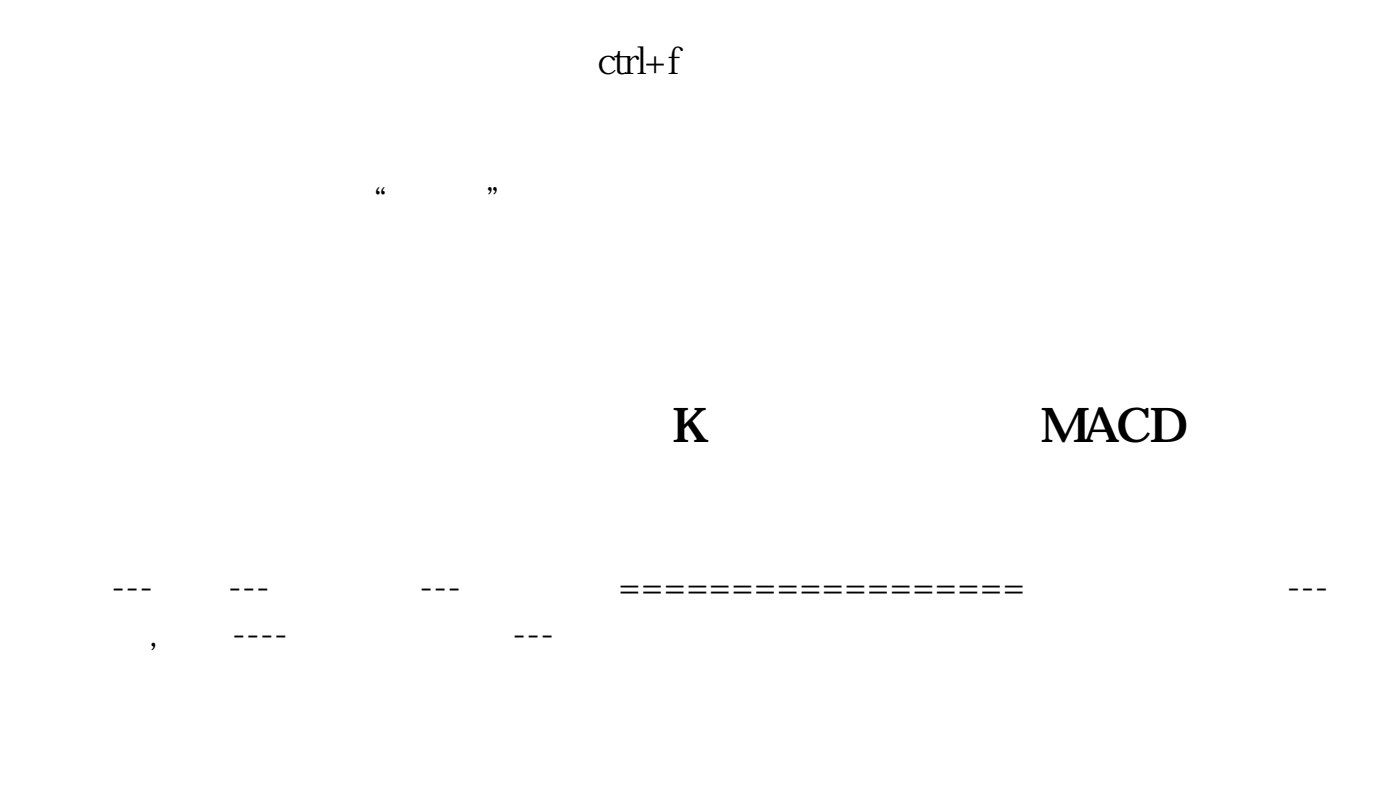

 $\alpha$  , where  $\alpha$ 

 $\overline{2/3}$ 

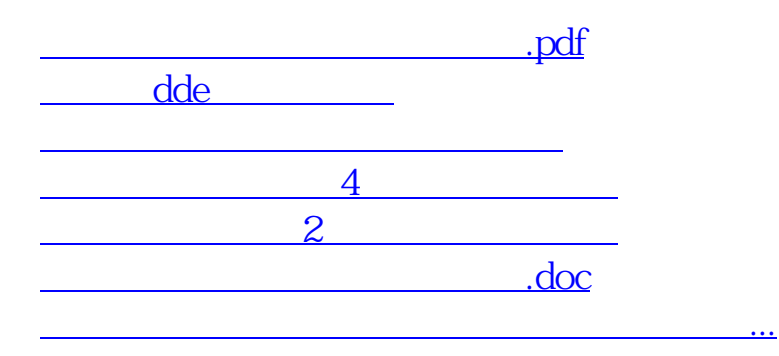

<https://www.gupiaozhishiba.com/article/11947591.html>